# **Kako napraviti fraktal?**

## *Sinisa Slijep ˇ cevi´ ˇ c*<sup>1</sup>

Na slici je arktički vuk, s bijelom dugom dlakom iz koje izviruju antracit crne oči i vršak njuške te dva oštra uha. Slika je malo neoštra, obrisi grubi i kao da se vide oštri potezi kista, ali vuk izgleda sasvim stvaran. Michael Barnsley, autor slike, nije se potpisao u desni donji kut. On se uostalom rijetko potpisuje na svoja djela, ali samo zato što bi s potpisom fraktalni kod slike bio bitno dulji.

Arktički vuk je u stvari fraktal, potpuno opisan sa šestotinjak brojeva koji se zovu "IFS-KOD" fraktala. Michael Barnsley je, jasno, matematičar koji je vrlo spretan u pronalaženju "IFS-KODOVA" raznih prirodnih objekata: od jednostavnijih – lišća i drveća, pa do djevojke iz Anda i polja suncokreta. Što je objekt složeniji, kodova ima više. Ako pažljivo pročitate što slijedi, naučit ćete kako pronaći kod bilo kojeg objekta koji vidite ili zamislite i kako na kompjutoru nacrtati tu sliku – ORIGINALNI FRAKTAL.

Pronaći taj kod nije sasvim jednostavno, i potreban nam je alat za taj posao.

#### **Afine transformacije**

Fraktale ´cemo crtati u ravnini, pa je najjednostavnije postaviti koordinatni sustav. Poznajemo mnoga preslikavanja ravnine: rotacija, translacija, homotetija, osna simetrija. Sva ta preslikavanja mogu se napisati kao afina preslikavanja koordinatne ravnine **R**<sup>2</sup> .

**Afino preslikavanje** ravnine  $f : \mathbb{R}^2 \to \mathbb{R}^2$  je preslikavanje oblika  $f(x, y) =$  $(ax + by + c, dx + ey + f)$  koje točki A s koordinatama  $A(x, y)$  pridružuje točku  $B = f(A)$  s koordinatama  $B(ax + by + c, dx + ey + f)$ . Koeficijenti *a*, *b*, *c*, *d*, *e*, *f*  $\omega$ dređuju afinu transformaciju.

Svaka afina transformacija je jednoznačno određena slikom tri točke.

**Primjer 1.** Napiši translaciju  $t$  za vektor  $(p, q)$  kao afinu transformaciju.

*Rješenje.* Točka s koordinatama  $(x, y)$  preslikava se u točku  $(x + p, y + q)$ , pa su koeficijenti tog afinog preslikavanja  $a = 1$ ,  $b = 0$ ,  $c = p$ ,  $d = 0$ ,  $e = 1$ ,  $f = q$ .

**Primjer 2.** Napiši rotaciju s za 90° oko ishodišta kao afinu transformaciju.

*Rješenje.* Vrijedi:  $s(0, 0) = (0, 0)$ ,  $s(1, 0) = (0, 1)$ ,  $s(0, 1) = (-1, 0)$ . Uvrstimo to u formulu afine transformacije, te iz prve relacije slijedi:  $c = 0$ ,  $f = 0$ . Iz druge slijedi:  $a + c = 0$ ,  $d + f = 1$ , iz treće:  $b + c = -1$ ,  $e + f = 0$ . Rješavanjem dobijemo  $a = c = e = f = 0, d = 0, b = -1, i$   $s(x, y) = (-y, x)$ .

**Zadatak 3.** Dokaži da je kompozicija  $f \circ g$ , dvije afine transformacije  $f(x, y) = (ax + by + c, dx + ey + f)$  i  $g(x, y) = (a'x + b'y + c', d'x + e'y + f')$ opet afina transformacija.

*Rješenje.* Računom se lako dobije

$$
f \circ g(x, y) = f(g(x, y)) = ((aa' + bd')x + (ab' + be')y + (ac' + bf' + c),(da' + ed')x + (db' + ee')y + (dc' + ef' + f)).
$$

 $1$  Siniša Slijepčević je redoviti profesor na Matematičkom odsjeku PMF-a Sveučilišta u Zagrebu. Članak je objavljen šk. god. 1995/96.

Zadatak 4. Napišite kao afine transformacije rotaciju, translaciju, osnu simetriju te njihove kompozicije.

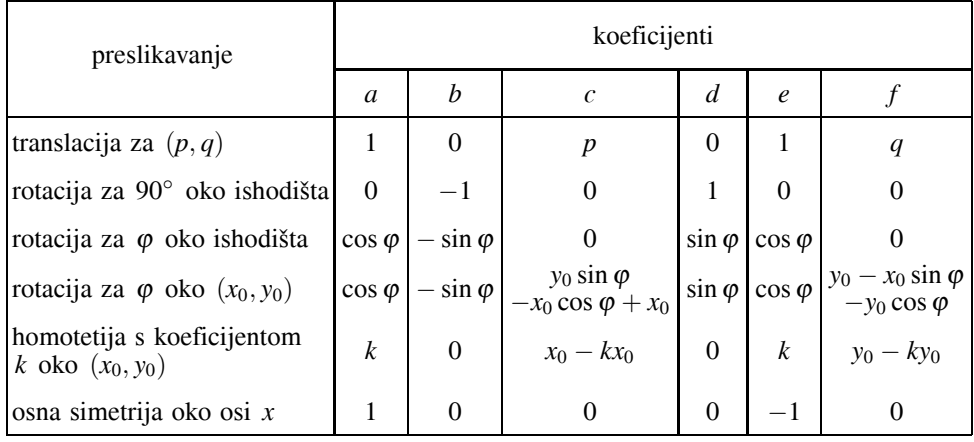

*Rješenje.* Kao u primjeru 2, te pomoću formule iz zadatka 3 dobije se:

Kompozicije tih afinih transformacija izračunajte sami!

**Zadatak 5.** Je li svaka afina transformacija kompozicija nekoliko izometrija homotetija?

*Rješenje.* Nije, na primjer,  $f(x, y) = (0, y)$  koja sve "spljošti" na os y. I takve transformacije ćemo koristiti kod izrade fraktala.

### **Afine transformacije u kompleksnoj ravnini**

S afinim preslikavanjima se puno lakše računa ako se pišu u kompleksnom obliku. Oni koji nisu spretni s kompleksnim brojevima mogu preskočiti ovaj dio.

Možemo napisati homotetiju i izometrije kao preslikavanja  $f : \mathbb{C} \to \mathbb{C}$  u kompleksnoj ravnini.

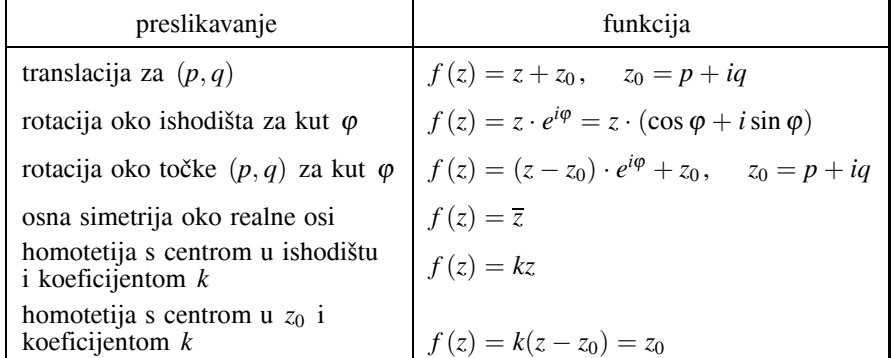

Kompozicije tih preslikavanja računaju se jednostavno kao kompozicije funkcija. Ako transformaciju ravnine možete napisati u kompleksnom obliku, uvrštavanjem  $z = x + iy$ lako se dobivaju kodovi afine transformacije.

Matematičko-fizički list, **Izvanredni broj (J) 21** 

### **IFS fraktali**

IFS fraktali ("Iterated function sistem") su posebna vrsta fraktala takva da svaki dio fraktala izgleda kao citav fraktal. Najjednostavniji je trokut Sierpinskog, ˇ *S*, koji postavljen u koordinatni sustav izgleda ovako (slika 1).

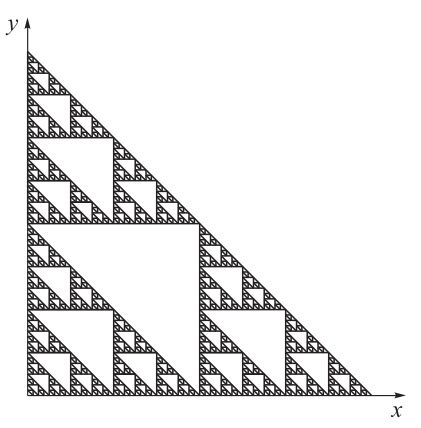

*Slika 1.*

Izrezujemo srednji trokut, pa iz svakog preostalog srednji trokut i tako nastavljamo. Ključna ideja je da se cijeli trokut Sierpinskog sastoji od tri svoje upola manje kopije. Prona - dimo afina preslikavanja koja preslikavaju *S* u svaki od ta tri trokuta. To su sljedeća: Smanjimo trokut na pola:  $f_1(x, y) = \left(\frac{1}{2}\right)$  $\frac{1}{2}x, \frac{1}{2}$  $\left(\frac{1}{2}y\right)$ ; smanjimo trokut na pola i pomaknemo ga za pola u desno:  $f_2(x, y) = \left(\frac{1}{2}\right)^2$  $\frac{1}{2}x + \frac{1}{2}$  $\frac{1}{2}, \frac{1}{2}$  $\left(\frac{1}{2}y\right)$ ; smanjimo na pola i pomaknemo ga za pola gore:  $f_3(x, y) = \left(\frac{1}{2}\right)$  $\frac{1}{2}x, \frac{1}{2}$  $\frac{1}{2}y + \frac{1}{2}$ 2 ). Kada ta tri trokutića slijepimo, dobivamo opet *S*,  $S = f_1(S) \cup f_2(S) \cup f_3(S)$ . Trokut Sierpinskog je potpuno određen s te tri afine transformacije. Koeficijenti tih transformacija čine IFS-kod trokuta Sierpinskog:

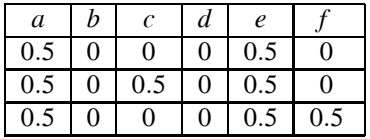

Pronalaženje IFS-koda nekog fraktala je ekvivalentno pronalaženju afinih transformacija  $f_1, f_2, \ldots, f_n$  koje taj fraktal *F*, sljepljene, preslikavaju u samog sebe: *f* =  $f_1(F) \cup f_2(F) \cup ... \cup f_n(F)$ .

Zadatak 6. Nadite IFS-kod kvadrata!

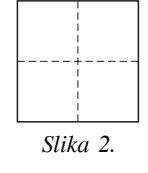

**22** Matematičko-fizički list, **Izvanredni broj (J)** 

*Rješenje.* Kvadrat *K* se sastoji od četiri svoje kopije, i svako preslikavanje je kompozicija homotetije i translacije.

$$
f_1(x, y) = \left(\frac{1}{2}x, \frac{1}{2}y\right),
$$
  
\n
$$
f_2(x, y) = \left(\frac{1}{2}x + \frac{1}{2}, \frac{1}{2}y\right)
$$
  
\n
$$
f_3(x, y) = \left(\frac{1}{2}x, \frac{1}{2}y + \frac{1}{2}\right),
$$
  
\n
$$
f_4(x, y) = \left(\frac{1}{2}x + \frac{1}{2}, \frac{1}{2}y + \frac{1}{2}\right)
$$

,

i zaista  $K = f_1(K) \cup f_2(K) \cup f_3(K) \cup f_4(K)$ . Napišite tablicu IFS-koda sami!

Zadatak 7. Pogledajte sliku paprati i rastavite je na četiri manje, identične paprati. Nakon toga pronađite kodove četiri afine transformacije koje preslikavaju paprati u svaki od tih dijelova i napišite IFS-kod paprati.

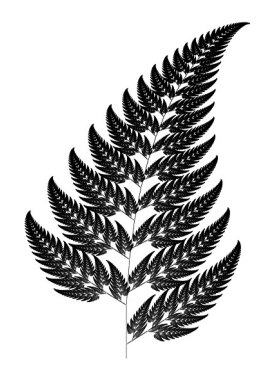

*Slika 3.*

*Rjesenje. ˇ* IFS-kod paprati je

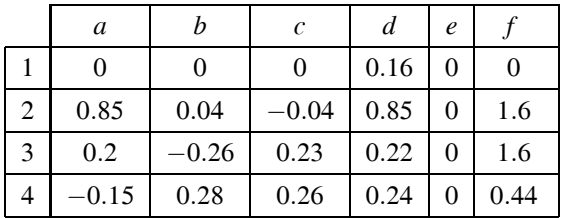

Zadatak 8. Napišite fraktalno svoje ime!

Matematičko-fizički list, **Izvanredni broj (J) 23**<sup><sup>2</sup></sup>

#### **Program za crtanje IFS-fraktala**

Program je sasvim jednostavan. Ako je *n* broj IFS-koda (afinih preslikavanja) i ako su ta preslikavanja  $f_1, f_2, \ldots, f_n$ , shematski prikaz dijagrama je sljedeći:

> $\mathcal{L}$  $\overline{a}$

> $\int$

 $x = 0, y = 0$ nacrtaj točku  $(x, y)$ odaberi slučajan broj *i* između 1 i *n*  $(x, y) = f_i(x, y)$ 

ponavljaj puno puta.

Puno puta znači 1000–10000 puta u praksi.

U dodatku je napisan program u BASIC-u. Kod programiranja treba paziti (transformirati koordinate), tako da je fraktal zadan kodom zaista u oviru ekrana.

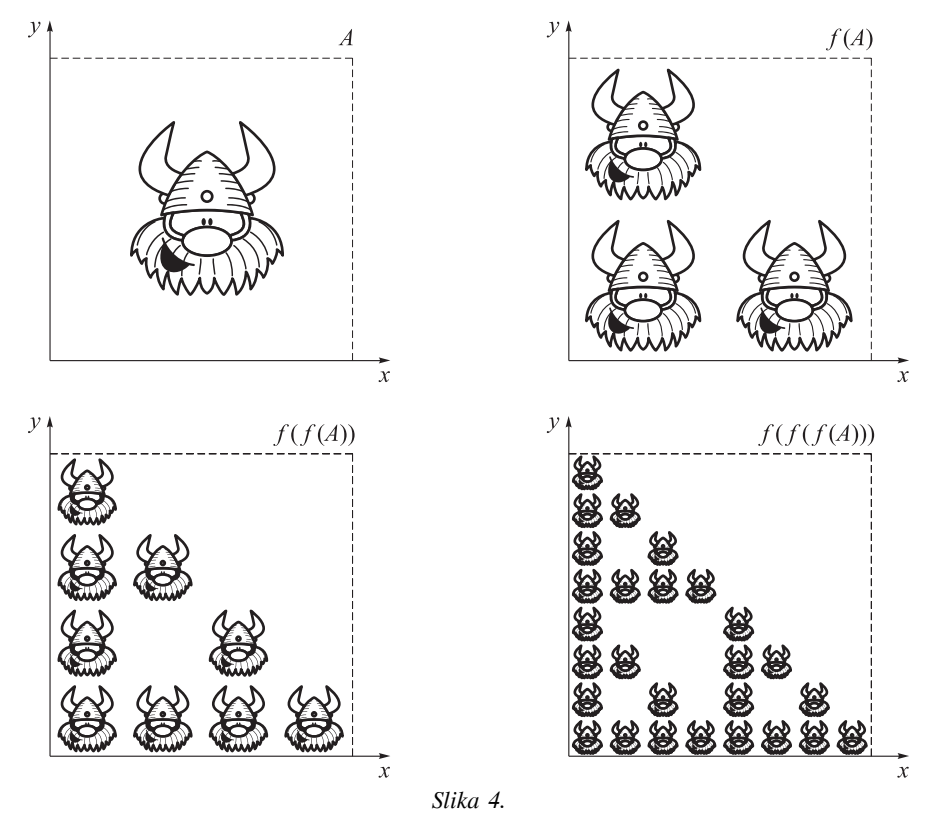

.<br>Zaista je iznenađujuće da taj algoritam na kraju nacrta fraktal. Ovo je, otprilike razlog. Ako su zadane transformacije  $f_1, f_2, \ldots, f_n$ , definiramo preslikavanje koje skupu točaka A pridružuje skup točaka  $f(A) = f_1(A) \cup f_2(A) \cup \ldots \cup f_n(A)$ . Nas zanimaju skupovi točaka  $f(A)$ ,  $f(f(A)) = f^2(A)$ ,  $f(f(f(A))) = f^3(A)$ , ...,  $f^n(A)$ , ... Evo kako oni izgledaju. Ako je A Hogar Strašni, a  $f_1, f_2, f_3$  preslikavanja trokuta Sierpinskog.

Zaista, slika sve više liči na trokut Sierpinskog S, i u nekom smislu konvergira prema njemu. Za bilo koji (ograničeni) početni skup A,  $f^{n}(A)$  će konvergirati prema S (zbog

**24** Matematičko-fizički list, **Izvanredni broj** (J)

važnog Banachovog teorema o fiksnoj točki). To je upravo ono što algoritam i radi, s tim da je početni skup samo jedna točka  $(0, 0)$ . Isprobajte algoritam s drugim početnim točkama!

Čitateljima sada preostaje da isprobaju sve kodove na računalu. Mogu ih malo i mijenjati i proučavati kako se i slika malo mijenja.

Arktičkog vuka s početka možete vidieti u knjizi M. Barnsley: *Fractals everywhere*. U knjizi nisu objavljeni kodovi tih slika; oni su na prodaju. Možda i sami nešto zaradite?

### **Dodatak: Program za crtanje IFS-fraktala**

(Za crtanje trokuta Sierpinskog; *n* – broj linija IFS-koda;  $A(i)$ ,  $B(i)$ ,  $C(i)$ ,  $D(i)$ ,  $E(i)$ ,  $F(i)$  – kodovi)

```
5 n=3
10 DIM a(10), b(10), c(10), d(10), e(10), f(10)
20 FOR i = 1 TO n
30 READ a(i), b(i), c(i), d(i), e(i), f(i)
40 NEXT i
50 DATA 0.5, 0, 0, 0, 0.5, 0
60 DATA 0.5, 0, 0.5, 0, 0.5, 0
70 DATA 0.5, 0, 0, 0, 0.5, 0.5
90 x = 0100 y = 0110 FOR f = 1 TO 50000
120 i = INT(RND(1) * n) + 1
130 z = a(i) * x + b(i) * y + c(i)140 y = d(i) * x + e(i) * y + f(i)150 x = z160 \text{ xsc} = \text{INT}(x * 250 + 30)170 ysc = INT(400 - y * 400)180 PLOT xsc, ysc
200 NEXT f
```